## Município de LACERDOPOLIS - SC RELATÓRIO RESUMIDO DA EXECUÇÃO ORÇAMENTÁRIA DEMONSTRATIVOS DA RECEITA DE ALIENAÇÃO DE ATIVOS E APLICAÇÃO DE RECURSOS ORÇAMENTOS FISCAL E DA SEGURIDADE SOCIAL JANEIRO A ABRIL 2023/BIMESTRE MARÇO - ABRIL

## RREO - ANEXO 11 (LRF, art. 53, § 1º, inciso III)

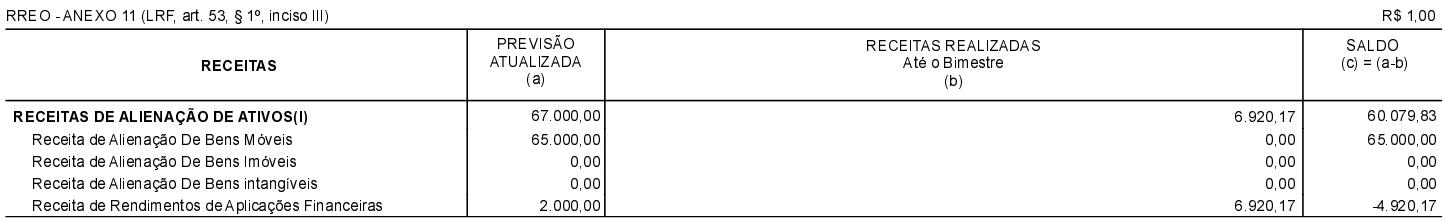

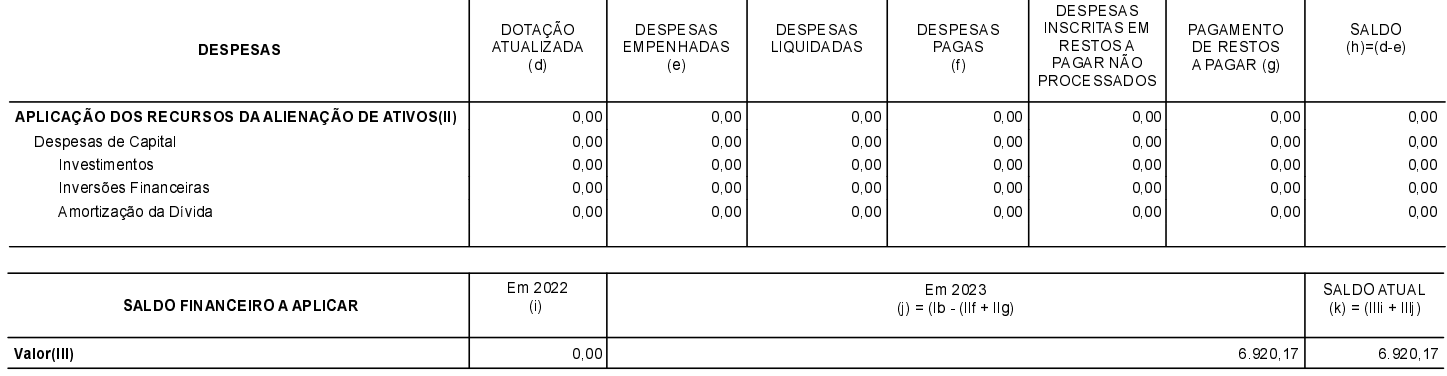

LACERDOPOLIS 24/08/2023

SERGIO LUIZ CALE GARI Prefeita Municipal

OSVALDIR DA CAS Contador CRC/SC 12.516/0-8